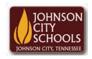

## Science Hill High School

Career & Technical Education Arts Communications Cluster

Mr. Crumley <a href="mailto:crumleym@jcschools.org">crumleym@jcschools.org</a>

DA&D1 – Assignment

Title:

HomeStyler RM925 Layout

Body:

Understanding the layout of a floor plan for a home/office is and will be beneficial for you to understand perspectives. Using Google Chrome's HomeStyler app will allow you to do just that.

## Assignment:

- 1. Create a floor plan (top view) of room 925 using the Homestyler app
- 2. Include all doors windows and closets
- 3. Insert all desks, monitors, and chairs
- 4. Save your work with and without dimensions.